# **CSE 333 22au Section 3**

POSIX I/O and Directories

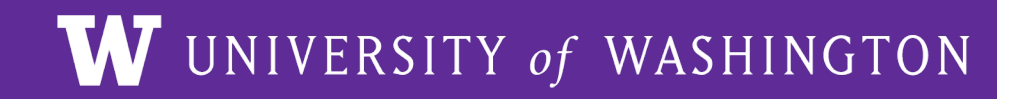

#### **Checking In & Logistics**

- Homework 1
	- Due **Thursday (10/13) @ 11:00pm (Tonight!)**
	- Reminder that you have 2 late days (Last day to submit is Saturday)
	- Be sure to check your work by cloning a fresh copy somewhere outside your regular repo, do git checkout hw1-final, run make to build it, and verify all tests pass.
		- If something isn't working, delete this checkout clone copy, fix things, move the tag, and repeat the clone/check step.
- **Exercise 7** 
	- Out later today
	- Due **Monday (10/17) @ 10:00am**

### **POSIX**

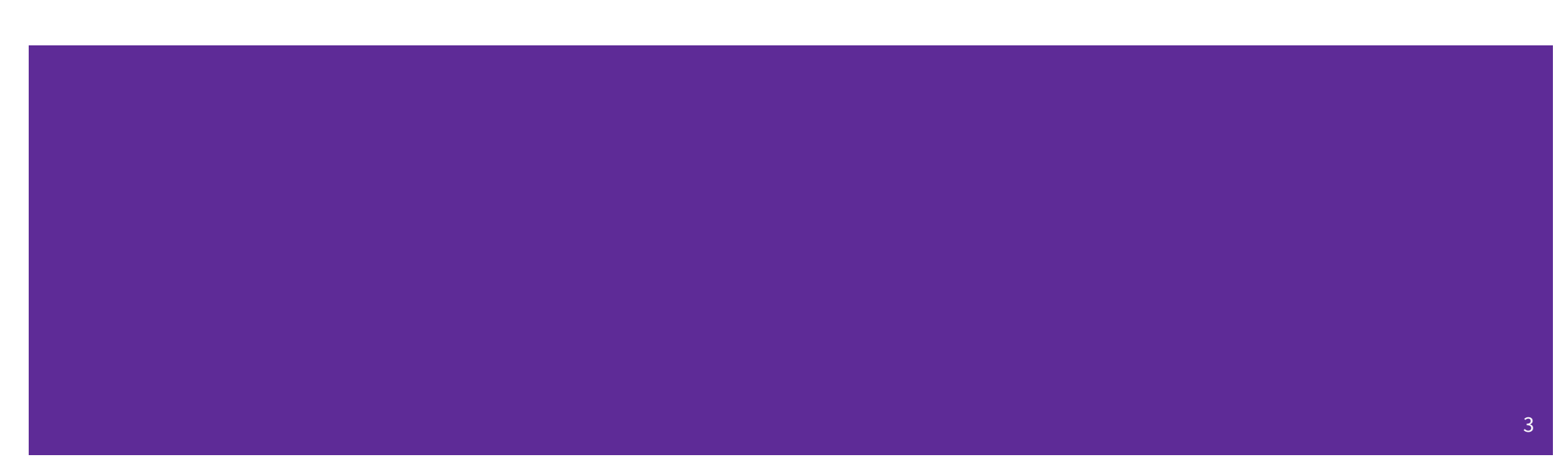

### **POSIX (Portable Operating System Interface)**

A family of IEEE standards that maintains compatibility across variants of Unix-like operating systems for basic I/O (*file*, terminal, and *network*) and for *threading*.

- 1. Why might a POSIX standard be beneficial (*e.g.*, from an application perspective or vs. the C stdio library)?
	- More explicit control since read and write functions are system calls and you can directly access system resources.
	- POSIX calls are unbuffered so you can implement your own buffer strategy on top of read()/write().
	- There is no standard higher level API for network and other I/O devices

### **What's Tricky about (POSIX) File I/O?**

- Communication with input and output devices doesn't always work as expected
	- Some details might be unknown (*e.g.*, size of a file)
	- May not process all data or fail, necessitating read/write *loops*
- Different system calls have a variety of different failure modes and error codes
	- Look up in the documentation and use pre-defined constants!
	- Lots of error-checking code needed
		- Need to handle resource cleanup on *every* termination pathway

### **I/O Analogy – Messy Roommate**

- The Linux kernel [\(Tux](https://en.wikipedia.org/wiki/Tux_(mascot))) now lives with you in room #333
- There are N pieces of trash in the room
- $\bullet$  There is a single trash can, char bin[N]
	- (For some reason, the trash goes in a particular order)
- You can tell your roommate to pick it up, but they are unreliable

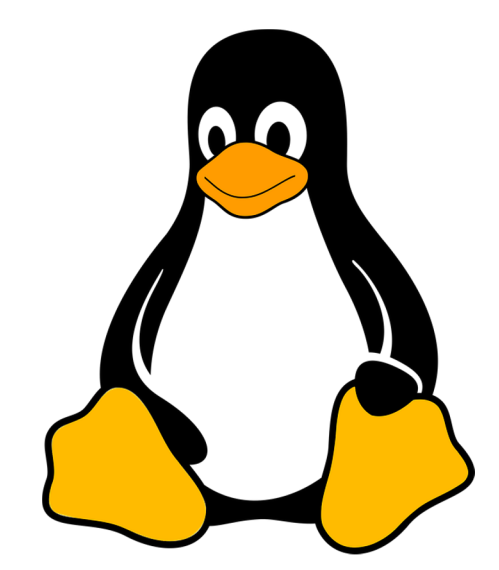

#### **I/O Analogy – Messy Roommate**

NumTrash pickup(roomNum, trashBin, Amount)

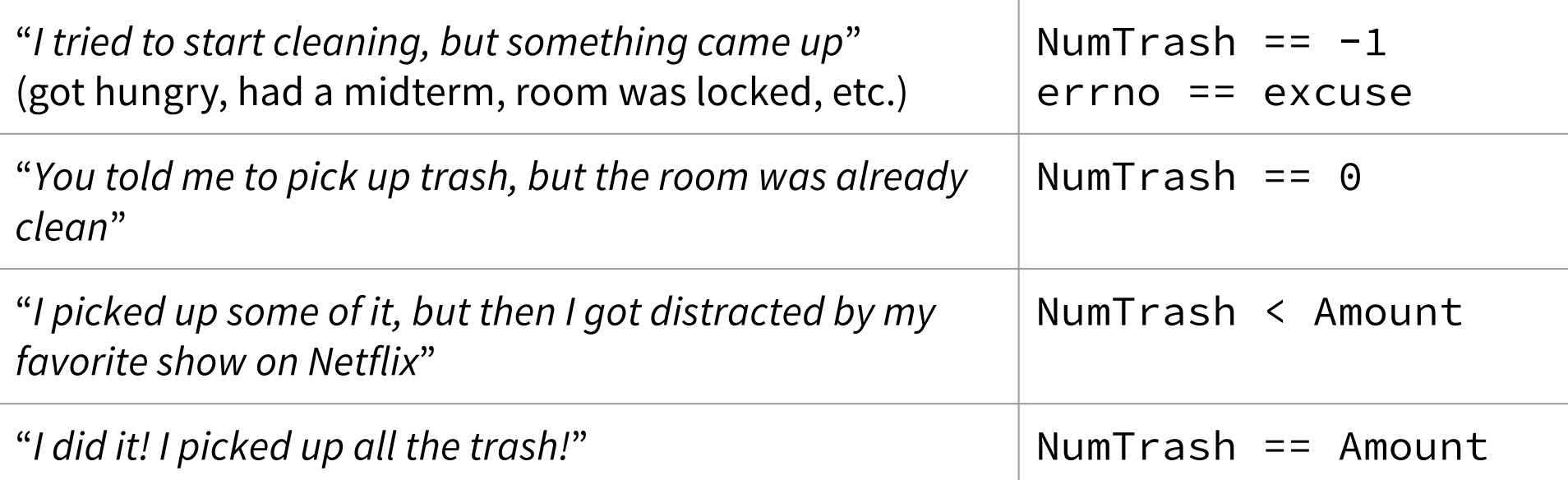

NumTrash pickup(roomNum, trashBin, Amount)

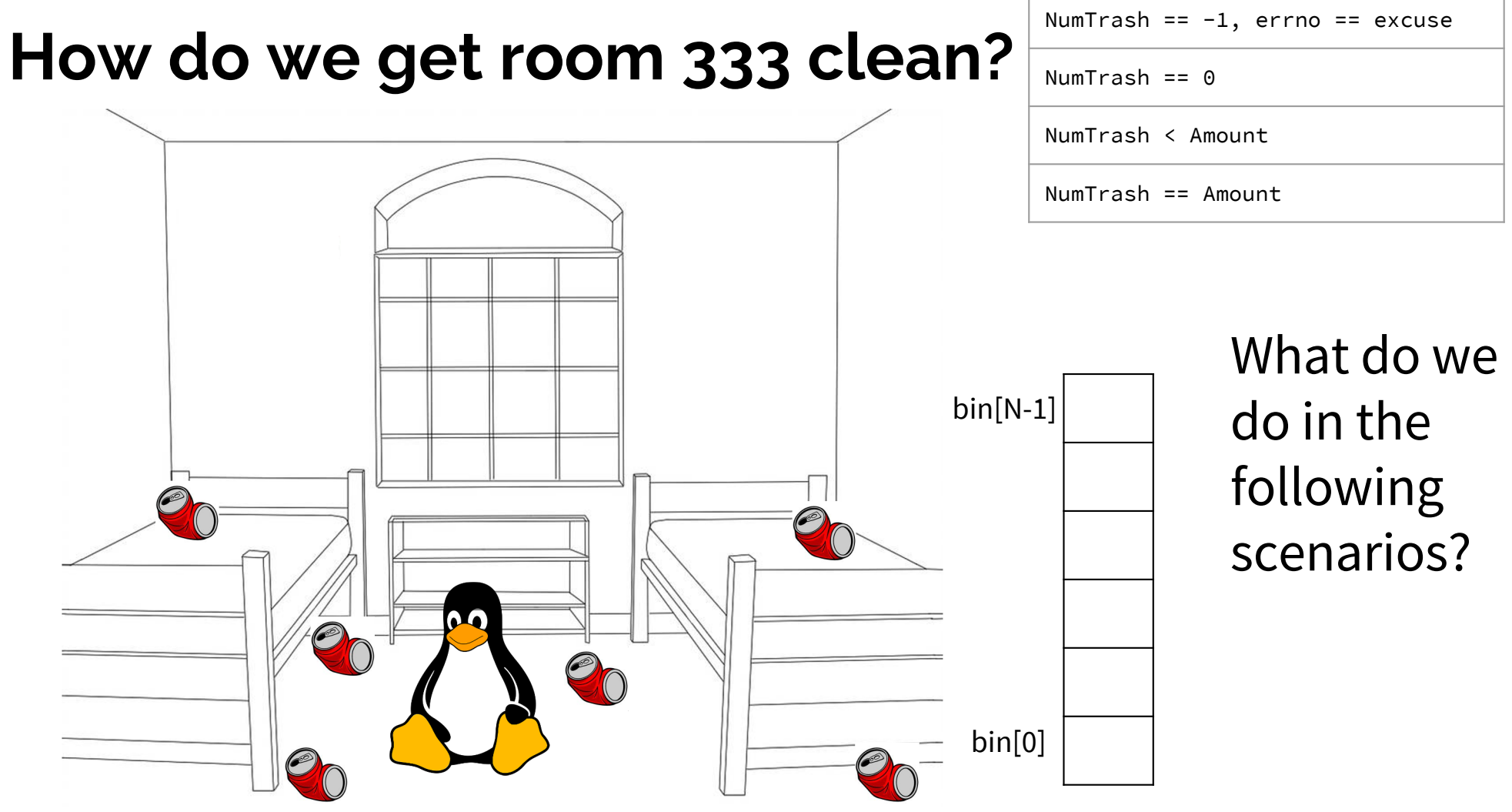

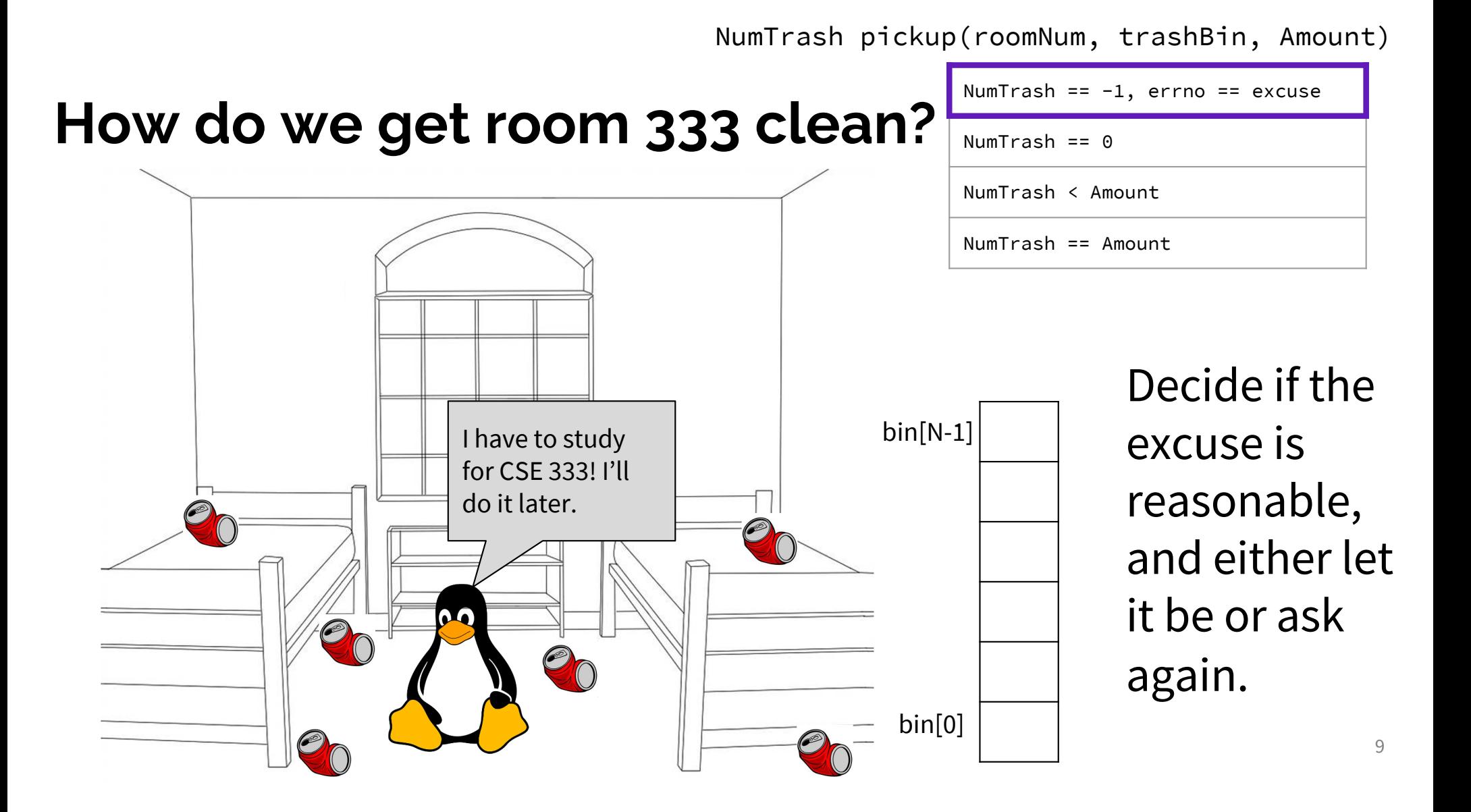

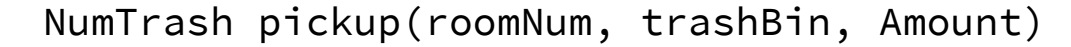

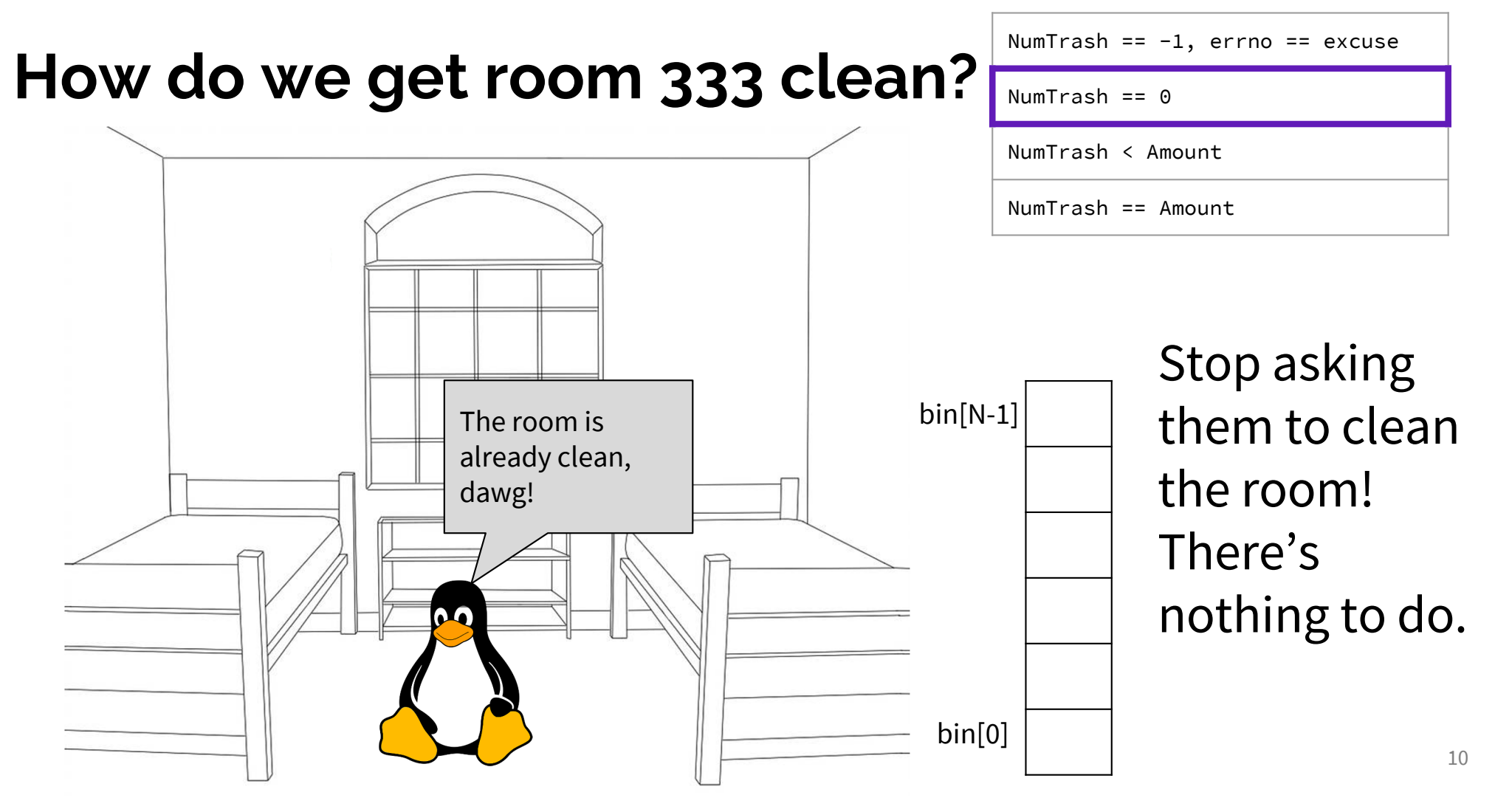

NumTrash pickup(roomNum, trashBin, Amount)

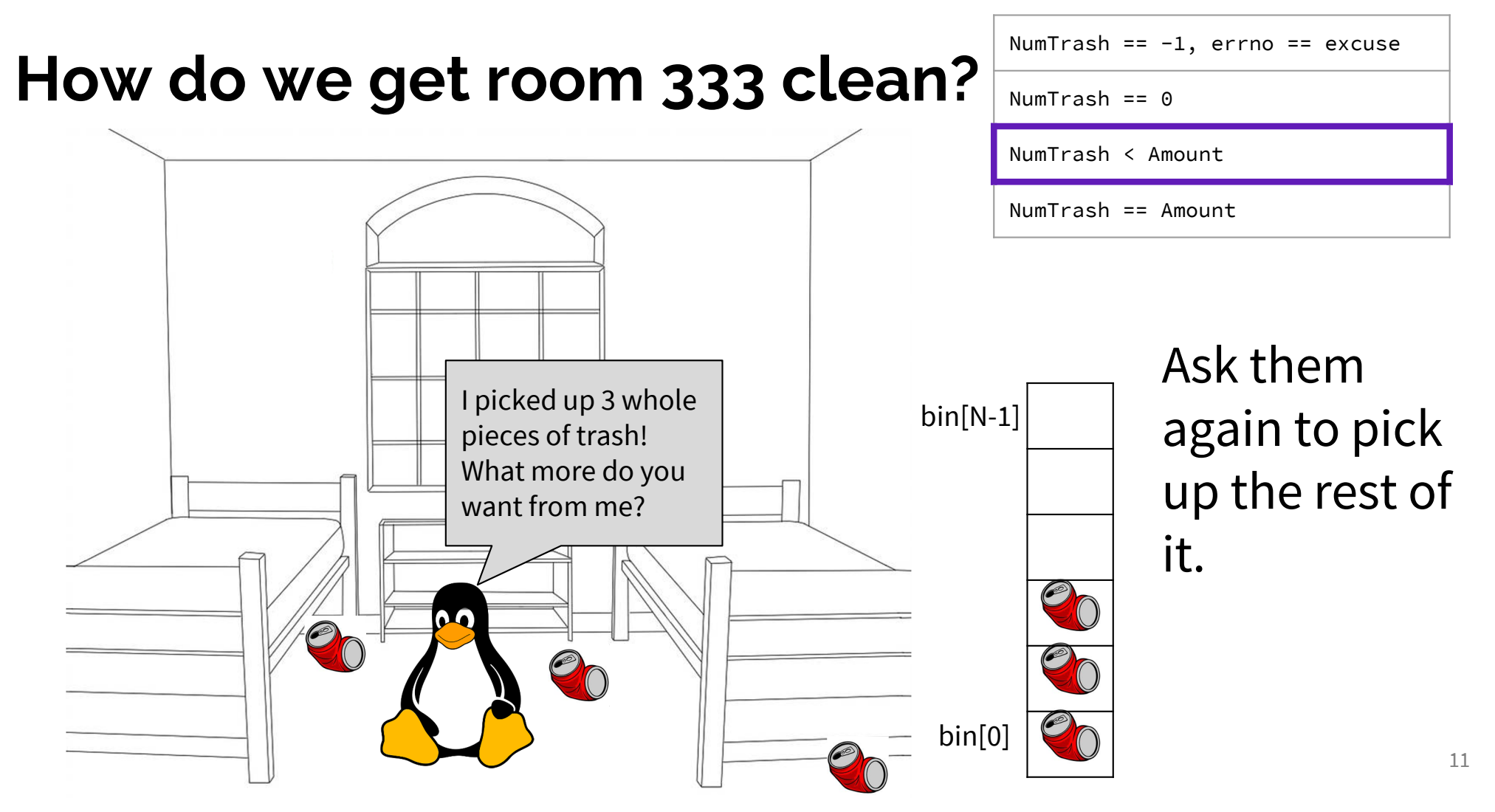

NumTrash pickup(roomNum, trashBin, Amount)

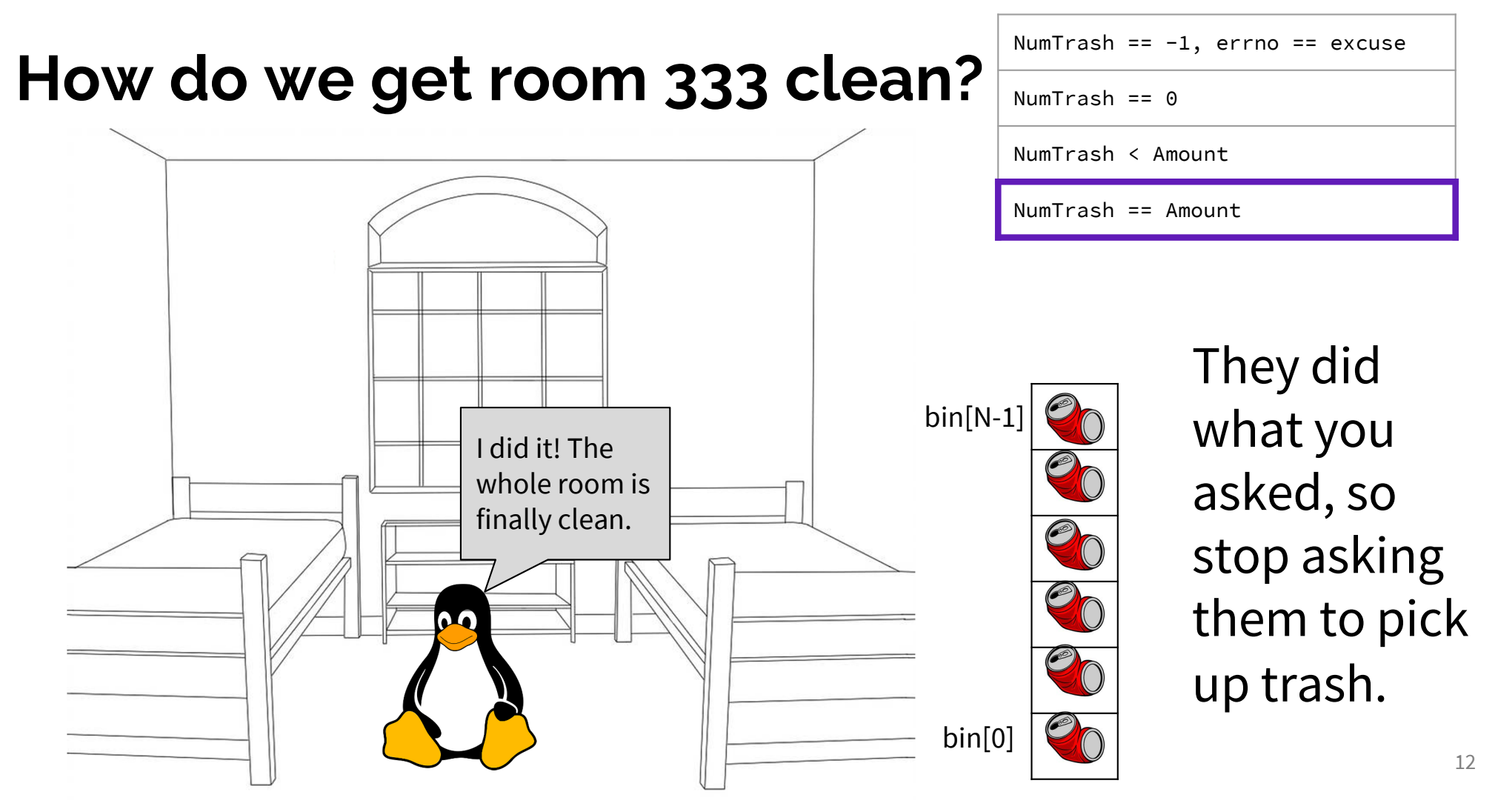

#### **Review from Lecture – POSIX Read**

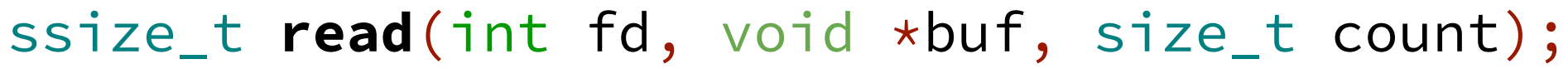

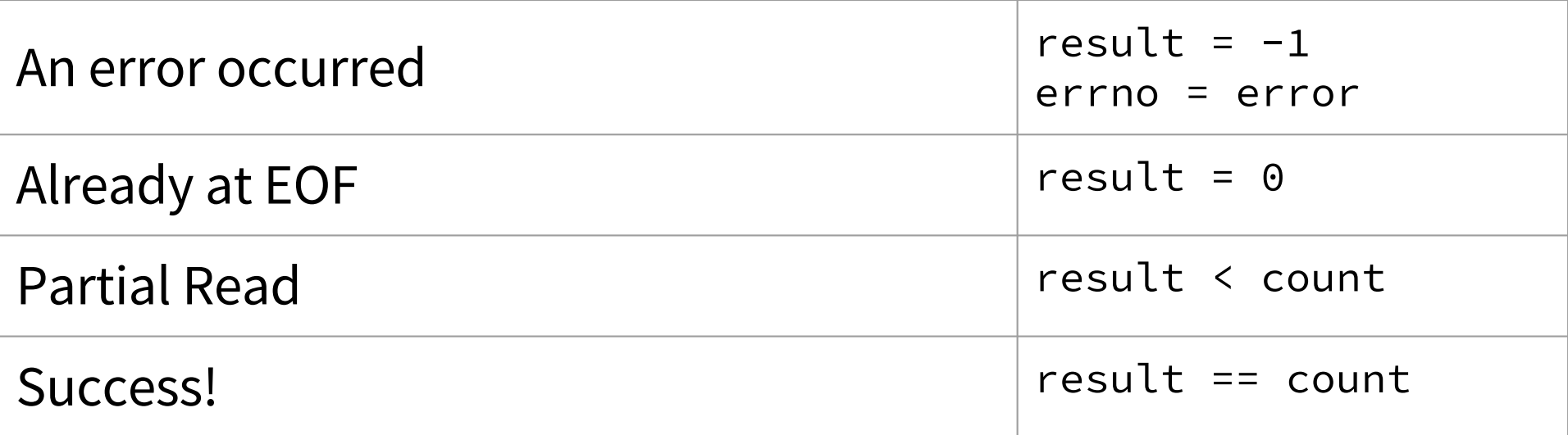

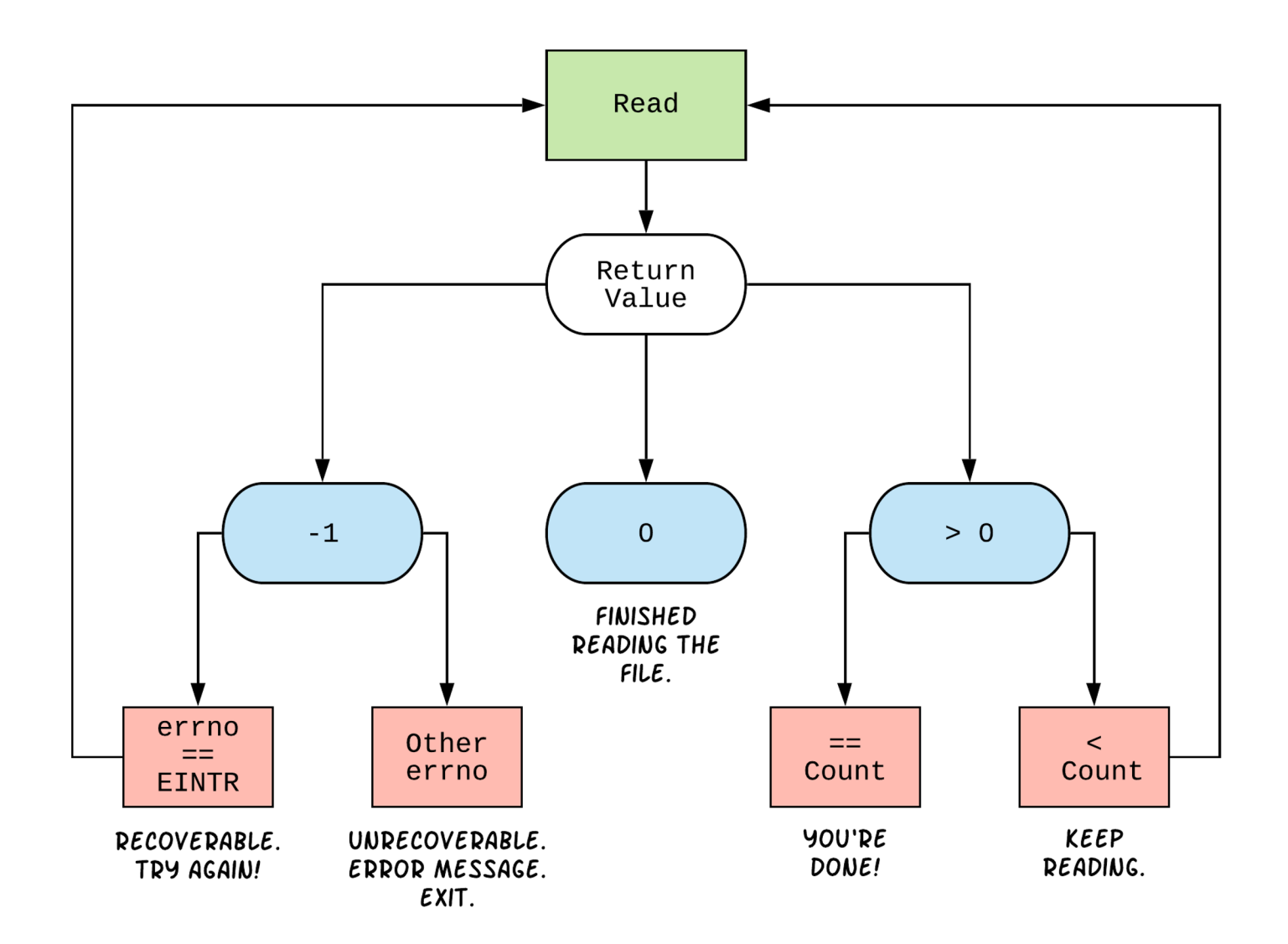

#### int **open**(char \*name, int flags, mode\_t mode);

- ➔ name *is a string representing the name of the file. Can be relative or absolute.*
- ➔ flags *is an integer code describing the access. Some common flags are listed below:*
	- ◆ O\_RDONLY *Open the file in read-only mode.*
	- ◆ O\_WRONLY Open the file in write-only mode.
	- ◆ O\_RDWR *Open the file in read-write mode.*
	- ◆ O\_APPEND *Append new information to the end of the file.*
- $\star$  Returns an integer which is the file descriptor. Returns  $-1$  if there is a failure.

ssize\_t **read**(int fd, void \*buf, size\_t count);

ssize\_t **write**(int fd, const void \*buf, size\_t count);

- ➔ fd *is the file descriptor (as returned by open()).*
- ➔ buf *is the address of a memory area into which the data is read or written.*
- ➔ count *is the* maximum *amount of data to read from or write to the stream.*
- ★ Returns the *actual* amount of data read from or written to the file.

#### int **close**(int fd);

#### **Exercise 1**

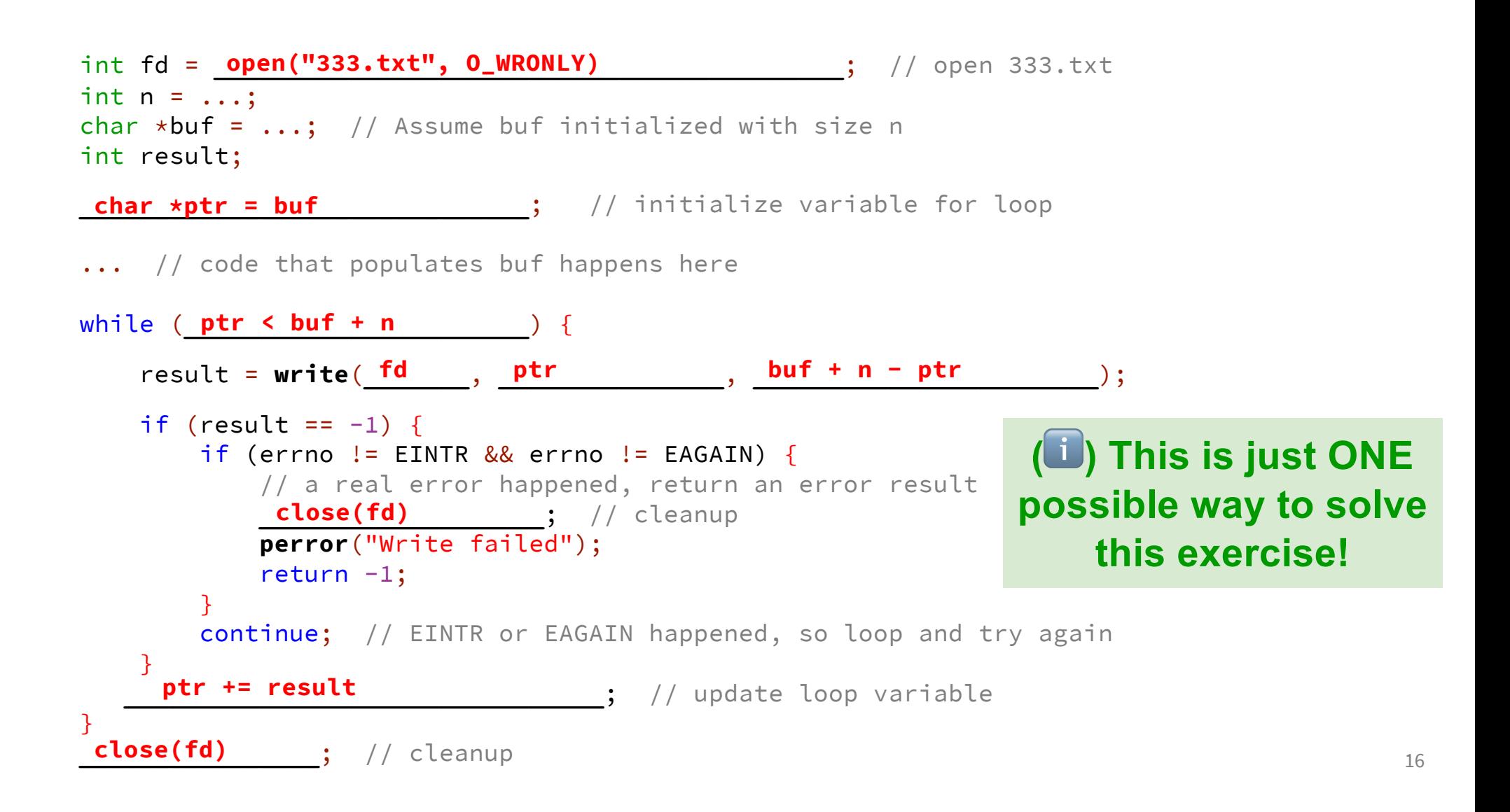

#### **POSIX Analysis**

3. Why is it important to store the return value from write? Why don't we check for a return value of  $\theta$  like read? write may not actually write all the bytes specified in count.

The 0 case for reading was EOF, but writing adds length to your file and we know exactly how much we are trying to write.

3. Why is it important to remember to call close once you have finished working on a file? In order to free resources (*i.e.*, locks on those files, file descriptor table entries).

### **There is No One True Loop!!!**

You will need to tailor your POSIX loops to the specifics of what you need.

Some design considerations:

- Read data in fixed-sized chunks or all at once?
	- Trade-off in <u>disk accesses</u> versus <u>memory usage</u>.
- What if we don't know N (how many bytes to read) ahead of time?
	- Keep calling **read** until we get 0 back (EOF).
	- Can determine N dynamically by tracking the number of bytes read and using **malloc**/**realloc** to allocate more space as we go.
	- This case comes up when reading/writing to the network (later in 333)!

## **Directories**

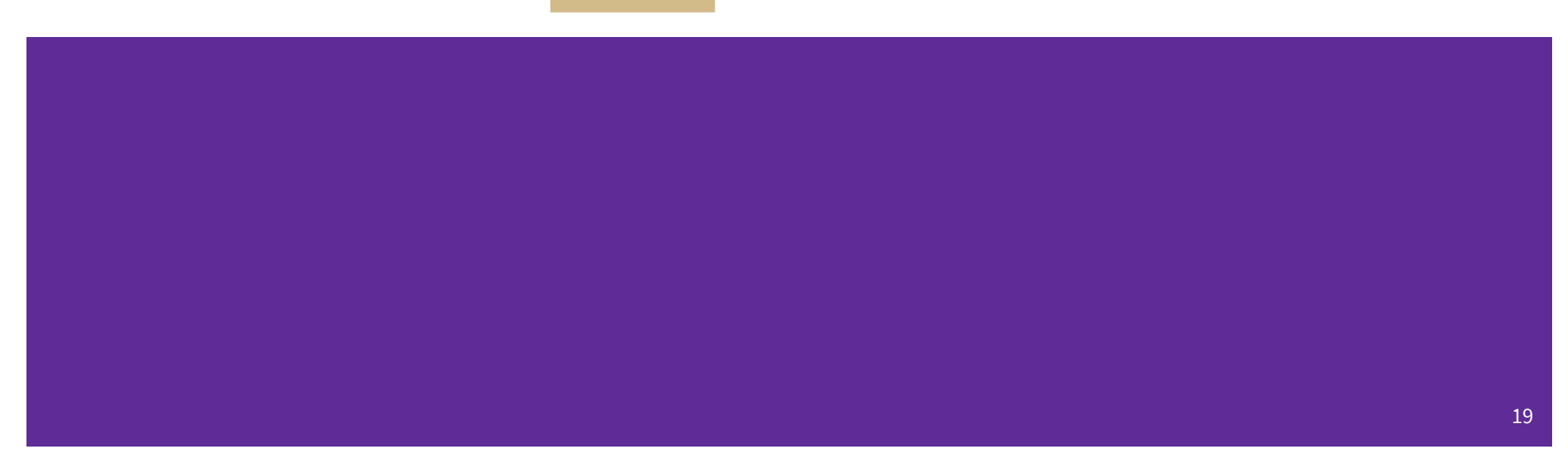

#### **Directories**

- A directory is a special file that stores the names and locations of the related files/directories
	- $\circ$  This includes itself (.), its parent directory (..), and all of its children (*i.e.*, the directory's contents) – order not guaranteed, not sorted, and don't assume that . and .. are first
	- Take CSE 451 to learn more about the directory structure
- Accessible via POSIX (dirent.hin C/C++)
- Why might we want to work with directories in a program? List files, find files, search files, recursively traverse directories, etc.

#### **POSIX Directory Basics**

- POSIX defines operations for directory *traversal*
	- DIR\* is not a file descriptor, but used similarly
	- o struct dirent describes a directory entry
	- **readdir** () returns the 'next' directory entry, or NULL at end
- Error values (they also set errno):
	- DIR\* **opendir**(const char\* name); *// NULL*
	- struct dirent\* **readdir**(DIR\* dirp); *// NULL*
	- int **closedir**(DIR\* dirp); *// -1*

#### **struct dirent**

#### **Returned value from readdir**

- Does *not* need to be "freed" or "closed"
- Fields are "unspecified" (depends on your file system)

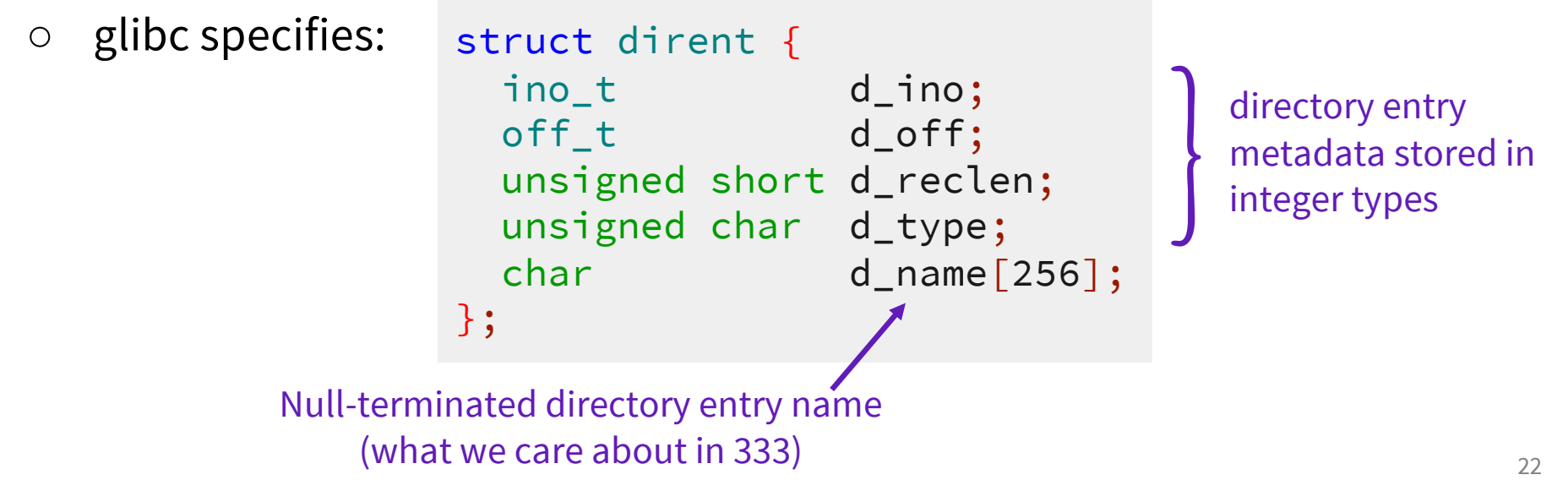

#### **readdir Example**

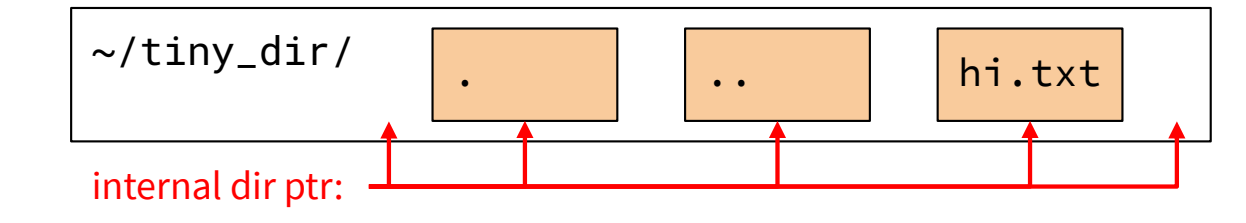

DIR\* dirp = opendir("~/tiny\_dir"); // opens directory

struct dirent\* file = readdir(dirp); // gets ptr to "."

- file = **readdir**(dirp); // gets ptr to ".."
	- file = **readdir**(dirp); // gets ptr to "hi.txt"

```
file = readdir(dirp);
// gets NULL
```
**closedir**(dirp);

```
// clean up – free opendir mem
```
### **Exercise 2**

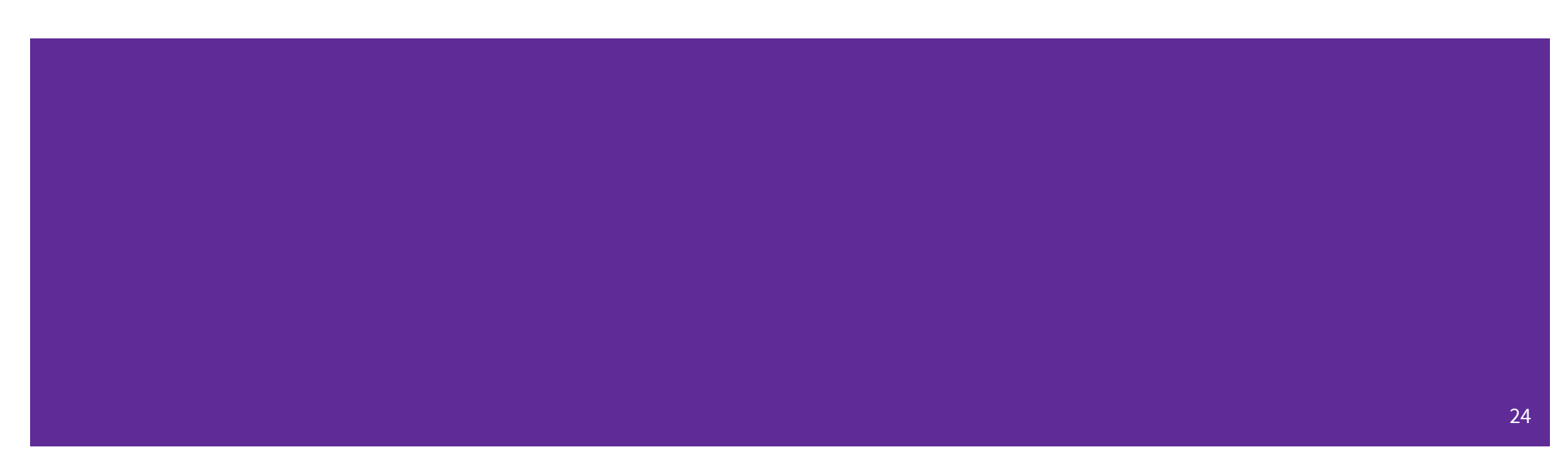

Given the name of a directory, write a C program that is analogous to **ls,** *i.e.* prints the names of the entries of the directory to stdout. Be sure to handle any errors!

```
int main(int argc, char** argv) {
 /* 1. Check to make sure we have a valid command line arguments */
 /* 2. Open the directory, look at opendir() */
  ...
  DIR* dirp = opendir(argv[1]);
  if (dirp == NULL) {
    fprintf(stderr, "Could not open directory\n");
    return EXIT_FAILURE;
  }
  if (argc != 2) {
    fprintf(stderr, "Usage: ./dirdump <path>\n");
    return EXIT_FAILURE;
  }
```
Given the name of a directory, write a C program that is analogous to **ls,** *i.e.* prints the names of the entries of the directory to stdout. Be sure to handle any errors!

```
...
/* 3. Read through/parse the directory and print out file names
      Look at readdir() and struct dirent */
/* 4. Clean up */
struct dirent *entry;
entry = readdir(dirp);
while (entry != NULL) {
}
closedir(dirp);
return EXIT_SUCCESS;
 printf("%s\n", entry->d_name);
 entry = readdir(dirp);
```
}